УДК 37.022

## **Е. А. Лысенко, А. Н. Дробахина**

# **E. A. Lysenko, A. N. Drobakhina**

Лысенко Екатерина Александровна, студентка 1 курса магистратуры, ФГБОУ ВО НФИ КемГУ, г. Новокузнецк, Россия.

Дробахина Анастасия Николаевна, к.п.н., доцент кафедры информатики и общетехнических дисциплин, ФГБОУ ВО НФИ КемГУ, г. Новокузнецк, Россия.

Lysenko Ekaterina Aleksandrovna, 1 year master's program, GBOU VO NFI KemSU, Novokuznetsk, Russia.

Drobakhina Anastasia Nikolaevna, Candidate of Pedagogical Sciences, Associate Professor, GBOU VO NFI KemSU, Novokuznetsk, Russia.

### **ОРГАНИЗАЦИЯ ПРОЕКТНОГО ОБУЧЕНИЯ С ПРИМЕНЕНИЕМ ОНЛАЙН СЕРВИСА PADLET В УЧРЕЖДЕНИИ ДОПОЛНИТЕЛЬНОГО ОБРАЗОВАНИЯ**

### **ORGANIZATION OF PROJECT TRAINING WITH APPLICATION OF ONLINE PADLET SERVICE IN THE INSTITUTION OF ADDITIONAL EDUCATION**

**Аннотация.** Автор делится опытом организации проектного обучения <sup>в</sup> учреждении дополнительного образования <sup>с</sup> применением современного интерактивного сервиса Padlet.

**Annotation.** The author shares the experience of organizing project training in an institution of additional education using a modern interactive service.

**Ключевые слова:** проектное обучение, дополнительное образование, интерактивная доска Padlet.

**Keywords:** project training, additional education, interactive whiteboard Padlet.

В современных условиях развития общества возрастает необходимость в широком применении методов обучения, повышающих мотивацию и активность обучающихся, способствующих развитию общеучебных навыков, позволяющих сформировать личность, готовую к осуществлению самостоятельной творческой деятельности.

Результат исследовательской работы по профилю магистратуры "ИТ в образовании", 2020, №3 (66).

Именно таким инновационным методом обучения является проектное обучение, рассматриваемое педагогами как гибкая модель организации учебного процесса, ориентированная на творческую самореализацию личности обучаемого путем развития его интеллектуальных и физических возможностей, волевых качеств и творческих способностей [7].

Цель проектного обучения – создать условия, при которых обучающиеся самостоятельно и охотно приобретают недостающие знания из разных источников; учатся пользоваться приобретенными знаниями для решения познавательных и практических задач; приобретают коммуникативные умения, работая в различных группах; развивают исследовательские умения (умения выявления проблем, сбора информации, наблюдения, проведения эксперимента, анализа, построения гипотез, общения); развивают системное мышление [7].

Применение проектной технологии позволяет развить и воспитать креативную, самостоятельную личность, заложить основы готовности к трудовой деятельности в непривычных условиях [4]. Кроме того, воплощение проекта дозволяет формировать у обучающихся нестандартные умения: формулировку ведущей проблемы (идеи проекта), целеполагания, выдвигание догадок и составление плана, выполнение эксперимента, применения знаний и умений при решении теоретических и практических задач проекта, самоанализа и рефлексии.

Все больше педагогов применяют проектное обучение, чтобы сделать образовательный процесс эффективным и увлекательным.

Сегодня идея обучения с применением проектной технологии становится центральной в деятельности образовательных учреждений и используется на всех этапах обучения, а также во внеучебной работе.

Например, С. А. Захарова [2], Л. Р. Исламетдинова [3] описывают опыт организации проектного обучения в школе, М. С. Нурмаганбетова [7], Н. М. Шленская [10], О. Ю. Чирейкина [9] – в практике Вузовского обучения.

Перспективным является метод проектов и в организации учебного процесса в системе дополнительного образования.

Опытом обучения с применением метода проекта в системе дополнительного образования делятся такие педагоги, как И. С. Блинкова и С. Д. Тарских [1], Т. М. Никитина [6], В. Р. Михеев и Н. Н. Логинова [5].

Опыт реализации дополнительной общеобразовательной общеразвивающей программы (ДООП) с применением технологии проектного обучения наработан и в МБОУ ДО «Городской Дворец детского (юношеского) творчества им. Н. К. Крупской» г. Новокузнецк. Например, в 2020 году в рамках реализации ДООП «Играем в экономику» был реализован проект «Копилка желаний».

Основная идея проекта «Копилка желаний» обусловлена тем, что на сегодняшний день почти все дети уже с 9-10 лет имеют собственные (карманные, заработанные или подаренные родственниками) деньги, при этом дети не обладают сведениями об управлении финансами. Поэтому важно развивать самостоятельность и ответственность при управлении своим бюджетом, планировать доходы и расходы, сохранять и приумножать свои сбережения.

В рамках проекта «Копилка желаний» для реализации задач проекта, таких, как: 1) проведение просветительских мероприятий для подростков и их родителей о важности финансовой грамотности; 2) разработка интересного, доступного и тиражируемого контента по освоению финансовой грамотности подростками «Как копить и хранить» широкой аудитории, была создана интерактивная доска «Как копить и хранить» для совместной работы всех участников проекта.

Для создания доски использовался сервис Padlet (рис. 1).

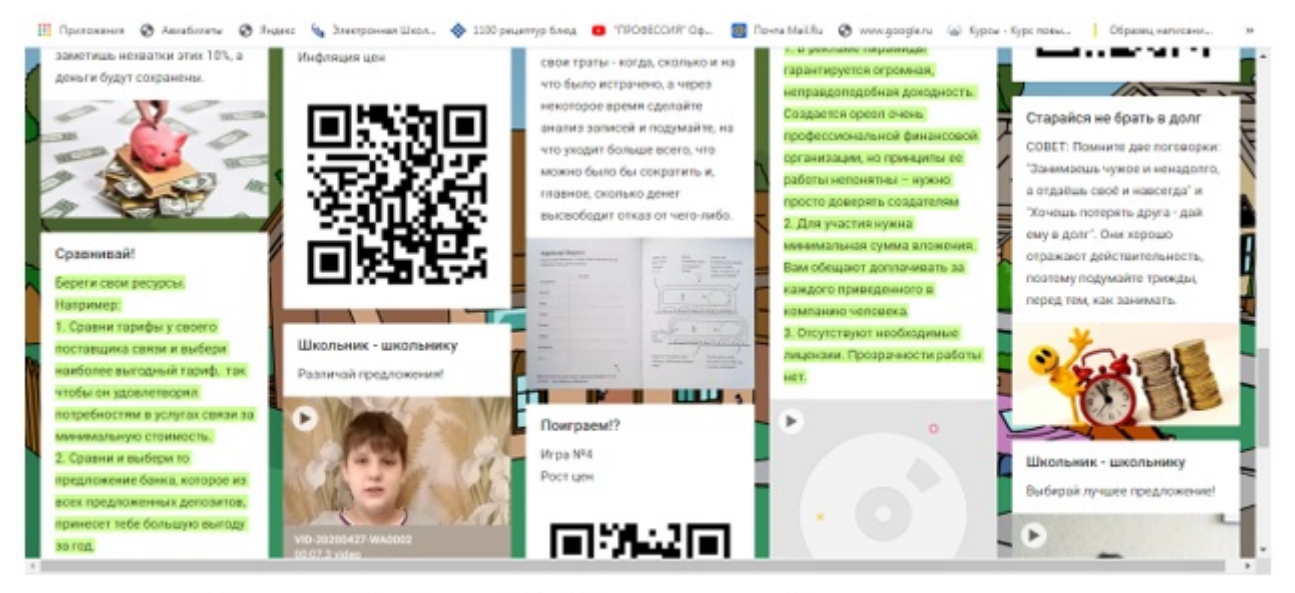

Рисунок 1. Доска Padlet проекта «Как копить и хранить»

Padlet ([https://ru.padlet.com/\)](https://ru.padlet.com/) - это интерактивная онлайн доска для оформления всех необходимых материалов по заданной теме в одном месте. Замечательный, очень эффективный инструмент, для организации коллективной работы, в частности, для групповых проектов. Позволяет организовать, вести, контролировать, отслеживать, помогать обучающимся и педагогам в работе над стеной.

Доску Рadlet создать достаточно легко: сначала педагог регистрируется на сервисе Padlet.com, а затем создает свою доску (которая иногда называется стена Рadlet), дает ей название, устанавливает фон, размещает необходимые элементы.

На интерактивной доске Padlet могут размещаться заметки, тексты, всевозможные изображения, фотографии, видеофайлы (в том числе с вебкамеры любого мобильного устройства) и ссылки на внешние ресурсы. Возможно перемещение элементов, увеличение или уменьшение их, внесение записей на доску, настройка фонового изображения и организация совместной деятельности с другими пользователями. По мере готовности доски, ею можно поделиться ей в социальных сетях, встроить ее в сайт, экспортировать в различных форматах, распечатать, и даже создать QR-код [8].

В бесплатной версии сервис Padlet позволяет создавать (на данный момент) 3 бесплатные доски. Обучающиеся могут принять участие в дополнении открытой педагогом фотогалереи на доске Padlet без их регистрации в сервисе. Ссылку можно отправлять любым способом.

В рамках проекта «Как копить и хранить» снято и загружено на доску Padlet 5 видео фрагментов с правилами пользования личными деньгами. Данные ролики использованы для серии видео уроков «Как хранить и копить» (https://vk.com/dtkrupskov42?w=wall-106007403\_5827) (рис. 2). После публикации [\(https://vk.com/dtkrupskoy42?w=wall-106007403\\_5230](https://vk.com/dtkrupskoy42?w=wall-106007403_5230)) более 300 посетителей увидели материалы проекта «Как копить и хранить».

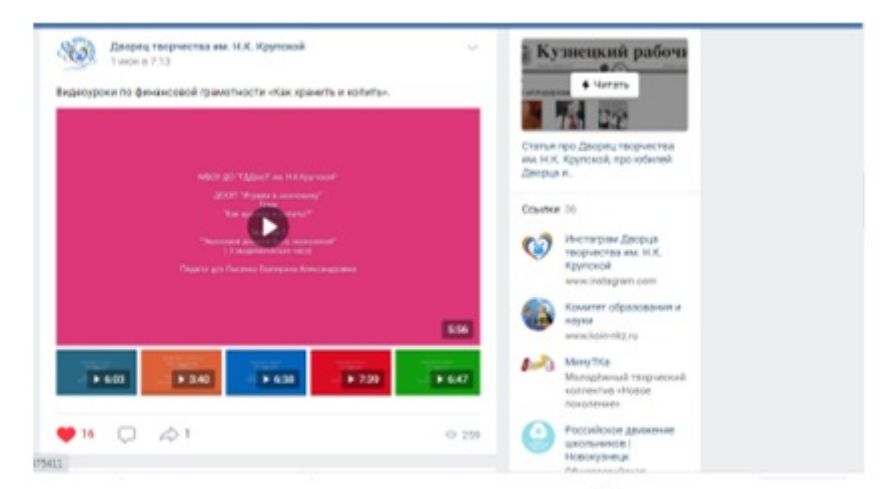

Рисунок 2. Видеоролик «Экономическая онлайн игротека» на доске Padlet

Анализ проделанной работы позволил нам выделить достоинства организации проектного обучения с применением сервиса Padlet:

- качественное образование на основе современных информационных технологий;
- доступность образовательных услуг и информационных ресурсов в любом месте (в том числе, по месту жительства);
- применение в качестве вспомогательных или основных вариантов реализации ДООП;
- самостоятельный выбор интенсивности обучения, постоянная связь с преподавателем, индивидуальное консультирование.

Но, к сожалению, у технологии проектного обучения с применение онлайн сервиса Padlet есть и недостатки:

- недостаточная подготовка обучающихся и их родителей в области применения онлайн образовательных сервисов;
- отсутствие непосредственного общения между обучающимся и педагогом;
- проблема аутентификации пользователя при проверке знаний. •

#### **Список литературы**

- Блинкова, И. С. Инновации в дополнительном образовании (на 1. примере работы лаборатории учебно-исследовательской и проектной деятельности, дистанционного обучения в муниципальном бюджетном учреждении дополнительного образования «Центр дополнительного образования детей») [Текст] / И. С. Блинкова, С. Д. Тарских. // Ученые записки Тамбовского отделения РоСМУ. – 2018. – № 10. – С. 130-134.
- Захарова, С. А. Проектное обучение как условие формирования 2. готовности школьников к художественно-творческой деятельности [Текст] / С. А. Захарова. – автореф. дисс… канд. пед. наук. – Москва, 2011. – 24 с.
- 3. Исламетдинова, Л. Р. Индивидуализация обучения средствами проектной деятельности обучающихся в теории и практике школьного обучения физике [Текст] / Л. Р. Исламетдинова // Наука и современность, 2017. – № 1 (11). – С. 82-94.
- Ломакин, А. В. Сайт учителя физики и математики МБОУ 4. «Ладомировская средняя общеобразовательная школа Ровеньского района Белгородской области» [Электронный ресурс]. / А. В. Ломакин, 2009-2018. – All rights reserved – Режим доступа : http:// ladlav.narod.ru/teh\_proekt.htm (дата обращения : 05.07.2020)
- Михеев, В. Р. Использование проектной деятельности как метода 5. обучения на занятиях по художественной обработке древесины в дополнительном образовании детей ГБУ ДО «Академический» [Текст]. / В. Р. Михеев, Н. Н. Логинова. // ВНЕшкольник, 2017. – № 4  $(178)$ . – C. 23-28.
- 6. Никитина, Т. М. Возможности применения проектного метода обучения в системе дополнительного образования детей [Текст]. / Т. М. Никитина // Научный поиск, 2015. – № 3.2 – С. 20-22.
- М. С. Проектное обучение как один из инновационных методов обучения [Текст]. / М. С. Нурмаганбетова // Молодежь и государство: научно-методологические, социальнопедагогические и психологические аспекты развития современного образования. Международный и российский опыт сборник трудов VII Всероссийской научно-практической конференции с международным участием, 2017. – С. 80-85. 7. Нурмаганбетова,
- Фрик, О. В. О дидактических возможностях использования 8. виртуальной доски Padlet в образовательном процессе Вуза [Текст]. / О. В. Фрик // Вестник Сибирского института бизнеса и информационных технологий, 2020. – № 1 (33). – С. 15-19.
- О. Ю. Проектная технология на занятиях по иностранному языку как часть практико-ориентированного обучения в Вузе [Текст]. / О. Ю. Чирейкина // Филологические науки. Вопросы теории и практики, 2017. – № 6-1 (72). – С. 210-212. 9. Чирейкина.
- М. Интеграция технологического обучения и проектного подхода при обучении иностранному языку в Вузе [Текст]. / Н. М. Шленская. // Инновации в образовании, 2018. – № 4. – С. 88-98. 10. Шленская. Н.